## SAP ABAP table /SLOAP/CLU\_STOR {SLOAS cluster for storage of binary objects}

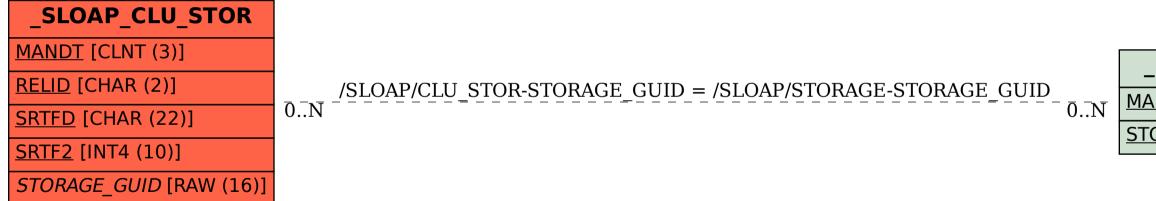

## MANDT [CLNT (3)] STORAGE GUID [RAW (16)]

## SLOAP\_STORAGE